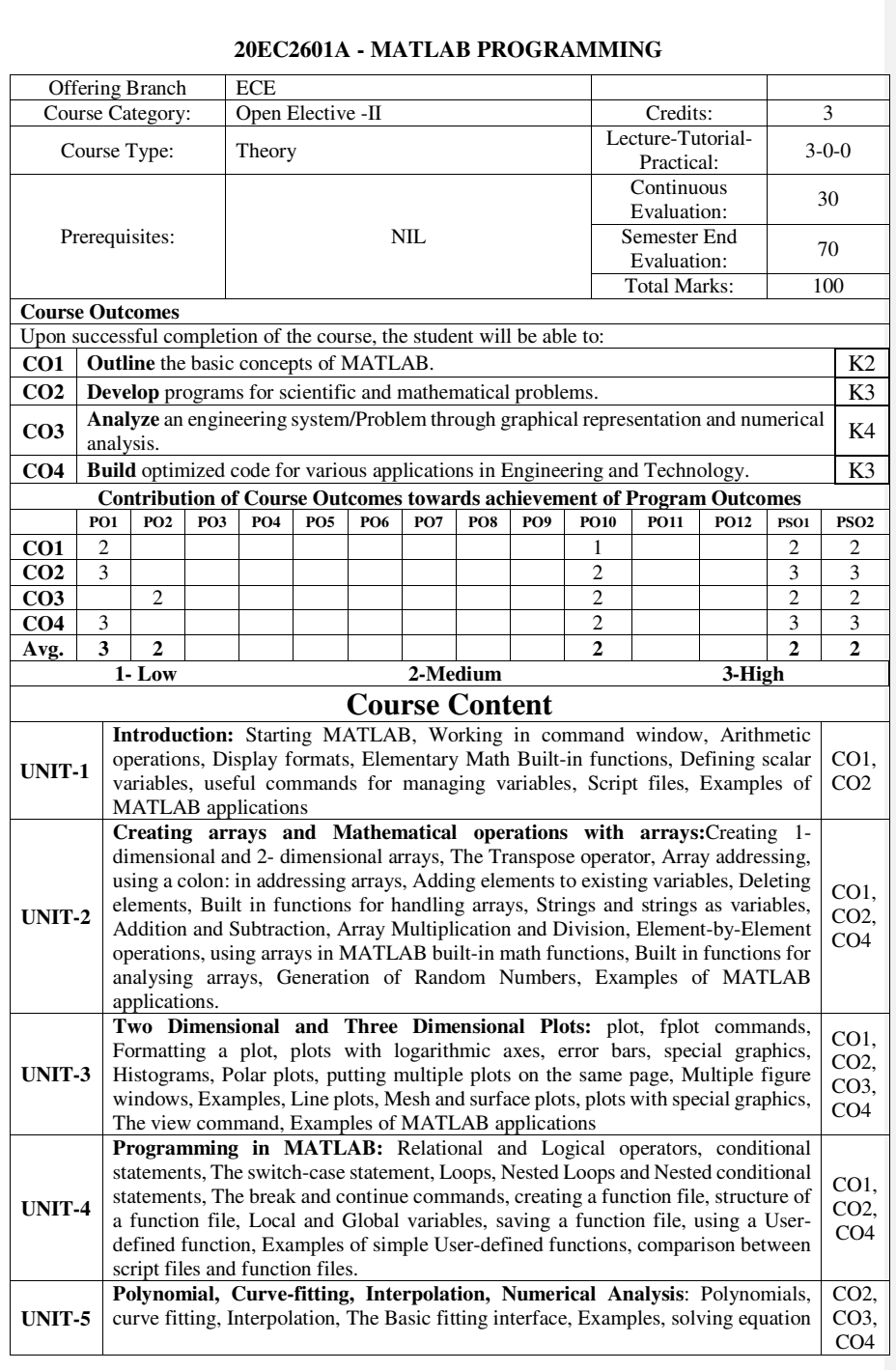

Page **142** of **278**

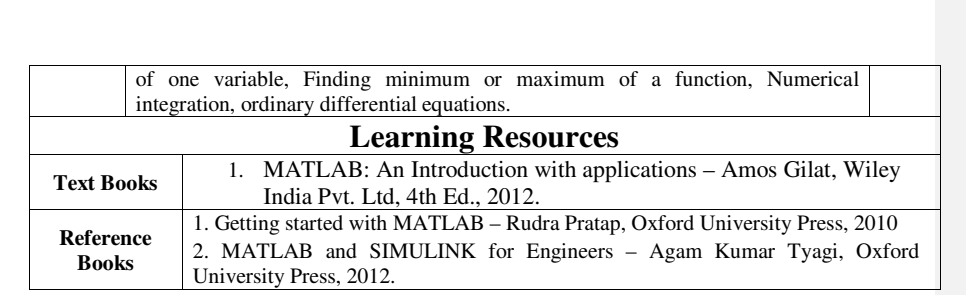

Page **143** of **278**